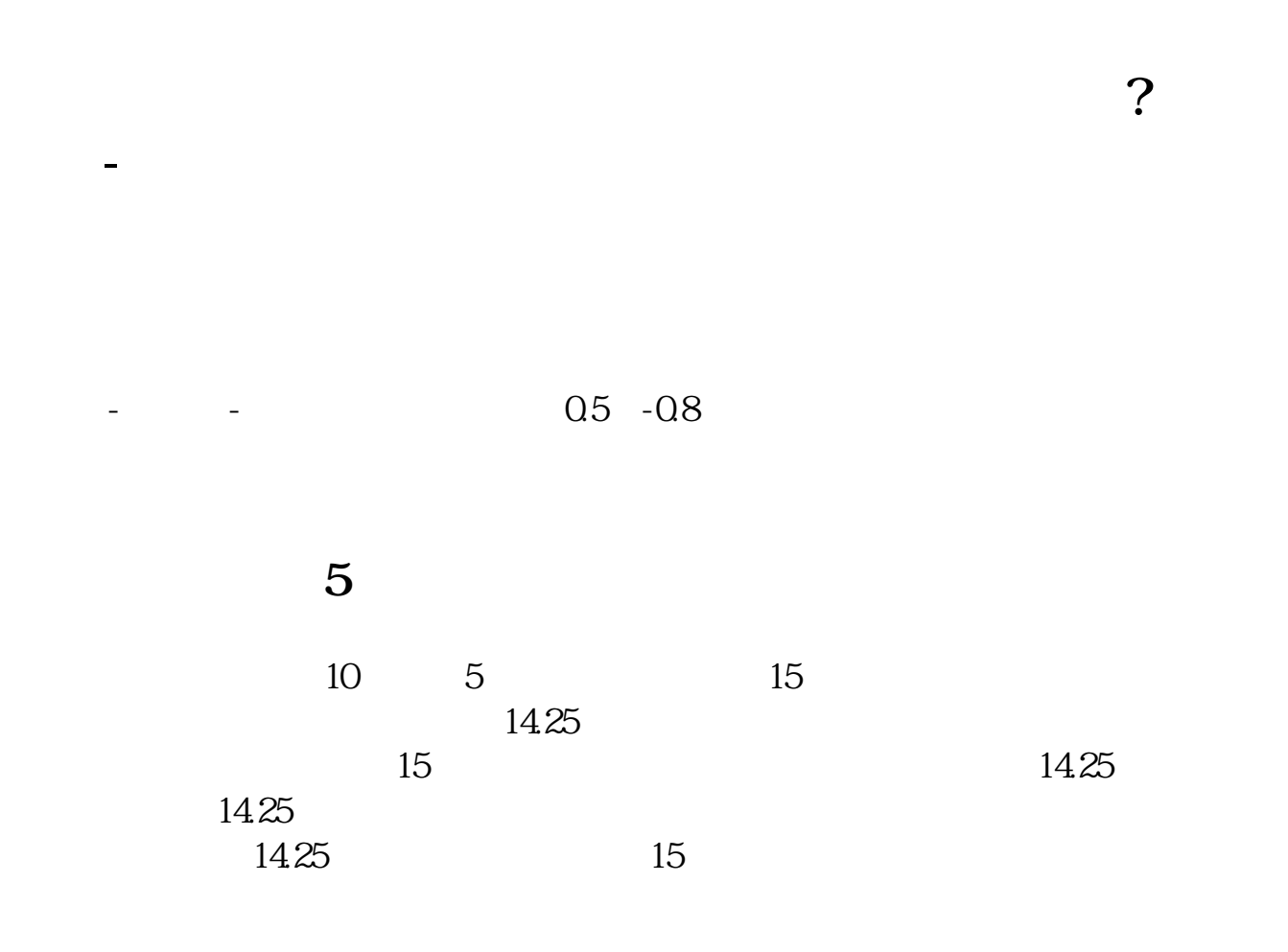

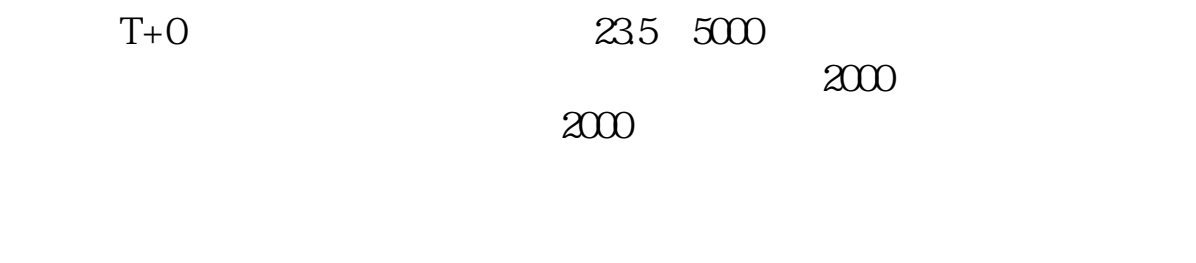

**2** 

 $T+1$ 

 $T+O$ 

 $T+O$ 

[下载:《股票亏损五个点怎么做差价.pdf》](/neirong/TCPDF/examples/?c=/article/27302694.html&n=股票亏损五个点怎么做差价.pdf)  $\overline{\phantom{a}}$ :  $\overline{\phantom{a}}$  doc [更多关于《股票亏损五个点怎么做差价》的文档...](https://www.baidu.com/s?wd=%E8%82%A1%E7%A5%A8%E4%BA%8F%E6%8D%9F%E4%BA%94%E4%B8%AA%E7%82%B9%E6%80%8E%E4%B9%88%E5%81%9A%E5%B7%AE%E4%BB%B7)

http://www.tatungdrive.com/article/27302694.html